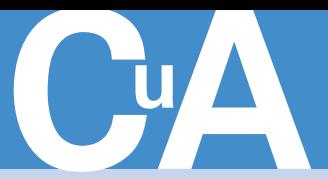

## **Computer und Arbeit**

IT-Wissen für Betriebs- und Personalräte

**Stichwortverzeichnis 2013**

## **Stichwortverzeichnis**

## **Stichwortverzeichnis 2013**

**ACD-Anlagen 10** 19 **Activities 4** 10 **Adobe Acrobat Reader 1** 38 **Adobe Flash Player** Android **2** 37 **Akteneinsicht** Gesundheitsamt **4** 37 **Akteneinsichtsrecht** elektronische Personalakte **12** 24 **Amtsärztliche Gutachten 2** 35 **Android** Adobe Flash Player **2** 37 Browser **5** 39 **Anomalieerkennung 7-8** 10 **Anonymität 11** 12 **Anpassungsqualifizierung 2** 23 **Anwendungsszenarien 12** 4, 8 **Apple Store 5** 33 **Apps 4** 38, 39, **5** 38, 39, **7-8** 44, 45, **9**  21, 36, 37, 38, **10** 38, 39, **11** 36, 38, 39, **12** 37, 38, 39 **Arbeitgeber** Provider **11** 14 **Arbeitgeberschelte 6** 13, **11** 15 **Arbeitnehmer** Anspruch auf Geschenk **12** 16 **Arbeitnehmerberatung** Datenschutz **12** 26 **Arbeitnehmerdatenschutz** Betriebsvereinbarungen **1** 29 Erheben von Mitarbeiterdaten durch Auftraggeber **1** 29 EU-Datenschutz-Grundverordnung **3** 24 Fälle **2** 36 Kollektivvereinbarungen **3** 26 Nutzung von Daten **1** 31 Telefon-Kundenzentren **1** 28 **Arbeitnehmerüberwachung 12** 11 anlassunabhängige Überprüfungen **7-8** 32 Call-Center **1** 28 Data Loss Prevention-Systeme **7-8** 4, 9 Dauerüberwachung **3** 19 Durchsuchungen **7-8** 31 Entschädigung für Überwachungsdruck **2** 17 Fehlverhalten der Fahrer **10** 30 heimliche Überwachung **2** 6, 15 konkreter Tatverdacht **7-8** 32 Notwehr **7-8** 33 Pausenräume **2** 35 Rückfahrkamera **10** 31 Selbsthilferechte **7-8** 33 Spyware **1** 13 Telematiksysteme **10** 30 Verdachtskontrollen **7-8** 32 Verhaltenskontrollen **7-8** 31 Videoüberwachung **2** 5, 12, **7-8** 33, **10** 29, **12** 19 Würfelkontrollen **7-8** 31 Zufallskontrollen **7-8** 31 **Arbeitsbedingungen 11** 16 **Arbeitsbelastung 4** 24

**Stellungnahmen** Datenschutz **1** 32 **Arbeitsplatz** Demokratiebildung **4** 17 Elektrosmog **3** 5 Luftfeuchtigkeit **11** 16 Strahlung **3** 5 **Arbeitsplatzrechner** Spyware **1** 13 **Arbeitsrecht** soziale Netzwerke **6** 12 **Arbeitsschutz 1 26, 4 24** Luftfeuchtigkeit **11** 16 **Arbeitsunfähigkeitsbescheinigungen** an direkten Vorgesetzten **10** 30 **Arbeitsverhältnis** Loyalitätspflicht **7-8** 22 Meinungsfreiheit **7-8** 20 **Arbeitswelt 4.0 6** 9 **Arbeitszeit** E-Learning **12** 12 ständige Erreichbarkeit **9** 11 **Arbeitszeitkonto** Korrekturen **1** 14 Nachbuchung **1** 14 **Auftragsdatenverarbeitung 1** 29 **Auftragskontrolle 4** 34 **Aus- und Weiterbildung** Bedarfserhebung **3** 11 **Ausbildung** E-Learning **12** 12 unter Videoüberwachung **10** 29 **Ausbildungsplan** E-Learning **12** 14 **Auskunftsanspruch** Personalrat **5** 21 **Außendienst** Einsatz technischer Geräte **5** 4 **Automatische Anrufweiterleitung 10** 19 **Backup** automatisches ~ **9** 39 Festplatten **3** 37 **Bayern** Datenschutzbeauftragte **4** 37 Landesamtes für Datenschutzaufsicht **6** 33 **Beamtengesetz** Thüringen **2** 36 **Belegschaftsbeteiligung** Firmenveränderungen **1** 5 **Beleidigungen 6** 13, **11** 15 **Berufliche Bildung** Demokratie **4** 18 **Berufliche Weiterbildung** E-Learning **1** 17 Teilnahme **1** 19 **Beschäftigtenvertretung** Datenschutz **5** 17 Informationsansprüche **5** 17**,** 21 Überwachungsaufträge **5** 17 **Betriebliche Berufsbildung 2** 22 **Betriebliche Datenschützer 2** 32 **Betriebliches Eingliederungsmanagement 5** 17

**Arbeitsmedizinische**

Datenschutz **1** 31 Durchführung **5** 25, **9** 18 Einleitung **5** 18 Überwachungsrecht **9** 18 Wiedereingliederung **9** 18 **Betriebsänderung** Einführung neuer Technik **5** 13 Sozialplan **5** 14 Verhandlungen über ~ **5** 14 Versetzung **5** 14 **Betriebsrat** Auftritt in sozialen Netzwerken **10** 32 Datenschutz **12** 27 Internet-Flatrate **7-8** 17 Kandidatensuche **10** 15 mobile Arbeit **9** 10 Öffentlichkeitsarbeit **9** 26 Telemedienanbieter **10** 35 Übermittlung von Daten zum Zweck der Gratulation **6** 33 Übermittlung von Gewerkschaftsmitgliedsdaten **11** 30 **Betriebsratsbüro** Datenschutz **4** 31 Spyware **1** 14 **Betriebsratshelfer online 5** 35 Übersicht **5** 38 **Betriebsrats-PC** Spyware **1** 13 **BetriebsratsPraxis24.de 5** 35 **Betriebsratswahl** rechtssichere ~ **10** 12 Software **10** 4 Unwirksamkeit **10** 17 **Betriebsratswahl 2014 10** 4 **Betriebsratswahl kompakt 10** 5 **Betriebsrats-Wiki 9** 35 **Betriebsratswissen 5** 35 **Betriebssicherheit** TRBS 2131 **3** 8 **Betriebsübergang** Datenschutzbeauftragte **7-8** 17 **Betriebsvereinbarungen** Auswertung **1** 25 Bausteine **12** 12 Data Loss Prevention-Systeme **7-8** 6 E-Learning **12** 12 Hans-Böckler-Stiftung **1 27,** 12 20 Internet 4 32 Verarbeitung von Mitarbeiterdaten **1** 29 Videoüberwachung **2** 14 **Bewerberdaten** Speicherung von Daten **6** 32 **Big Brother Award 2013 5** 33 Überblick **5** 34 **Big-Data-Anlaysen 11** 4, 11 Algorithmen **11** 9 Anonymität **11** 12 Datenformate **11** 5 Datenquellen **11** 5 Datenschutz **11** 9 Datenstruktur **11** 7 Datenvolumen **11** 5 Geschwindigkeit **11** 6 Rahmenbedingungen **11** 11 rechtliche Einwände **11** 13 RFID-Technik **11** 5

Technik **11** 6 Zuverlässigkeit der Daten **11 5 Bilddateien 9** 38 soziale Netzwerke **10** 34 **Bildschirmarbeit 5** 4 Gefährdungsbeurteilung **6** 16 Software-Ergonomie **6** 15 **Bildschirmarbeitsverordnung 11** 16 **Black&White Lists 9** 24, 25 **Blended Learning 1** 18 **Blogs 4** 10 **Bordcomputer 5** 4 **Bosetzky, Horst 4** 27 **Bremen** Datenschutzbeauftragte **11** 30 **Bring Your Own Device (BYOD) 9** 7, **10** 14 **Browser** Android **5** 39 Anpassung der Einstellungen **4** 38 Check **5** 39 **Brute-Force-Methode 3** 38 **BuddyPress 7-8** 38 **Bundesamt für Wehrtechnik und Beschaffung (BWB)** Drohnen **1** 22 **Bundesarbeitsgemeinschaft der Integrationsämter und Hauptfürsorgestellen (BIH)** integrationsaemter.de **6** 34 **Bundesarbeitsgemeinschaft für Rehabilitation (BAR)** bar-frankfurt.de **6** 35 **Bundesdatenschutzgesetz 1** 32 Kommentar **12** 26 **Bundeswehr** Drohnen **1** 21 **Bund-Verlag** Betriebsratswahl 2014 **10** 4 bund-online.com **5** 35 **Call-Center** Arbeitnehmerdatenschutz **1** 28 **Change-Matrix 1 6 Chat-Netze 7-8 40 Cloud Computing 3** 10**, 9** 7, **10** 18, **11** 22 Arten **6** 21 Office 365 **6** 22 Personaldaten **7-8** 18 Regelungspunkte **6** 22 Service-Anbieter **6** 23 Unternehmensverbünde **6** 21 **Cockpit-Flug 12** 16 **Collaboration-Tools 10** 18 **Computer Based Trainings 1** 17 **Computerarbeitsplätze 1** 20**, 4** 27 mobile ~ **5** 4 **Computermaus** Pflege **11** 40 **Computerviren 9** 37 **Connected Company 4** 9 **CPU-Überlastung** Streaming Media **7-8** 47 **Crowd Sourcing 6** 10 **Cyber-Kriminelle 6** 27

**Data Loss Prevention-Systeme 7-8** 4, 9, **11** 22

Anomalierkennung **7-8** 10 Betriebsvereinbarungen **7-8** 6 Erforderlichkeit **7-8** 6 Marktüberblick **7-8** 13 Praxiseinsatz **7-8** 9 Standortsicherheitsmaßnahmen **7-8** 10 Zugriffskontrolle **7-8** 10 Zulässigkeit **7-8** 5 **Dateien** Verschlüsselung **3** 39 **Datenauswertungen 11** 4 **Datenbanken für juristische Profis 6** 36 **Datenformate 11** 5 **Datenquellen 11** 5 **Datenschutz 1** 26**, 12** 10, 11 amtsärztliche Gutachten **2** 35 Anonymität **11** 12 Apps **9** 21 Arbeitnehmerberatung **12** 26 arbeitsmedizinische Stellungnahmen **1** 32 Audit-Checkliste **5** 29 Audit-Planung **5** 26 Auftragskontrolle **4** 34 Berechtigungskonzept **3** 35 Beschäftigtenvertretung **5** 17 betriebliche Datenschützer **2** 32 betriebliches Eingliederungsmanagement **1** 31 Betriebsrat **12** 27 Betriebsratsbüro **4** 31 Big-Data-Anlaysen **11** 9 Bildungsaufgabe **5** 32 Black&White Lists **9** 24, 25 Call-Center **1** 28 Data Loss Prevention-Systeme **7-8** 4, 9 datenschutzfreundliches Programmieren **9** 21 Dauerüberwachung **3** 19 Drittland **7-8** 34 dynamischer Report **3** 32 EC-Karten-Daten **12** 27 Eingabekontrolle **4** 34 elektronische Personalakte **12** 21 E-Mail **3** 28 E-Mail-Verteiler **11** 22 EnCase **9** 25 EU-Datenschutz-Grundverordnung **3** 24 Firewalls **9** 24 Firmen-Server **9** 24 Gebote **4** 34 Geheimdienste **9** 24 getrennte Verarbeitung **4** 34 Grundlagen **3** 34 Industrie 4.0 **6** 8 konzernweite Verarbeitung von Daten **7-8** 34 Management **5** 25 mobile Geräte **9** 7 nachhaltiges Management **5** 32 Network Sniffer **9** 25 NSA **9** 24 Personaldaten **4** 37

Praxistipps **1** 31, **2** 35, **3** 37, **4** 36, **5**  39, **6** 32, **10** 29, **11** 29, **12** 27 PRISM **11** 24, **12** 32 Protokollierung **3 3**5 rechtliche Vorgaben des BDSG **9** 22 Report-Konfigurationen **3** 35 Späh-Software **9 24,** 25 Spyware **1** 13 Tätigkeitsberichte **1** 32 Telefon-Kundenzentren **1** 28 Twitter **1** 35 Verfügbarkeitskontrolle **4** 34 Verhaltenskontrolle **9** 24 Verschlüsselung von E-Mails **9** 36 vertrauliche Schreiben **1** 31 Weitergabekontrolle **4** 34 Windows Network Monitor **9** 25 Wireshark **9** 25 Würfelkontrollen **7-8** 31 X-Ways **9** 25 Zufallskontrollen **7-8** 31 Zugangskontrolle **4** 34 Zugriffskontrolle **4** 34 Zutrittskontrolle **4** 34 **Datenschutzbeauftragter 3** 27, **4** 31 Abberufung **2** 34 Anforderungen **5** 28 Aufgaben **5** 31, 32 Bayern **4** 37 Beratung **5** 32 Betriebsübergang **7-8** 17 Bremen **11** 30 Fachkunde **2** 32, **5** 28 Gewährleisten der Datensicherheit **5** 32 Information **5** 32 Interessenvertreter **2** 33 Kooperation **5** 32 Nordrhein-Westfalen **10** 31 Saarland **12** 27 Sicherstellung der Rechte der Beschäftigten **5** 32 Tätigkeitsberichte **4** 37 Thüringen **2** 36 Überwachung **5** 25 Unabhängigkeit **5** 31 Unterrichtung **5** 32 unterstützende Rahmenbedingungen **5** 31 Verfahrensverzeichnis **5** 31 Weisungsfreiheit **5** 31 Zuverlässigkeit **2** 33 **Datensicherheit** E-Mail **3** 28 **Datenstruktur 11** 7 **Datenvolumen 11** 5 **Deine Stimme – Betriebsratswahl 10** 5 **Demokratie** berufliche Bildung **4 1**8 **Demokratie 2.0 4** 13 **Demokratiebildung** Arbeitsplatz **4** 17 **DGB-Unterlagen (IGM)** Deine Stimme – Betriebsratswahl **10** 5 **Diaspora 7-8** 40 **Dictionary-Methode 3** 39 **Dienstreisen 9** 12 **Dienstvereinbarungen**

Angaben im Nutzerprofil **7-8** 24

Auswertung **1** 25 **Digitales Leben 2** 39 **Digitales Lernen 9** 16 Forschungsprojekt DILI **9** 17 Lernsysteme **9** 18 **Directory 7-8** 10, 13 **Downloads** Drittanbieter **12** 38 **Drittanbieter** Downloads **12** 38 **Drittland** Datenschutz **7-8** 34 **Drohnen 1** 20 Bundeswehr **1** 21 Luftaufklärung **1** 22 LUNA **1** 22 MQ-9 Reaper **1** 20 zivile Einsätze **1** 24 **Dropbox 9** 7 **DuckDuckGo.com 10** 27 **Durchsuchungen 7-8** 31 **Dynamischer Report 3** 32 **easy Whiteboard 7-8** 42 **EC-Karten-Daten 12** 27 **eHealth 12** 4 **Eingabekontrolle 4** 34 **E-Learning 1** 17, **3** 10, **9** 16, **12** 12 Anforderungen an Software **12** 14 Arbeitszeit **12** 12 Ausbilder **12** 12, 13 Ausbildungsplan **12** 14 Bedarfsermittlung **1** 19, **3** 11 Bedingungen zum Lernen **12** 13 Beteiligung des Betriebsrats **12** 15 betrieblicher Ausbildungsplan **12** 14 Betriebsratsmitbestimmung **12** 15 Betriebsvereinbarungen **1** 19, **12** 12 Blended Learning **1** 18 Cloud Computing **3** 10 Computer Based Trainings **1** 17 Didaktik **1** 18 Effizienz **1** 18 Erfahrungsaustausch **12** 12 Evaluation **1** 19 Formen **1** 17 freie Lerninhalte **3** 11 Funktionen **1** 18 Gestaltung **12** 14 Inhalte **1** 18, **12** 14 Kollaboration **3** 10 Kommunikation **1** 18 Lernen mit sozialen Medien **1** 17 Lerninhalte **3** 11 Lernplattformen **1** 18 Lernspiele **3** 10 Lernsysteme **9** 18 Lernzeiten **12** 12 Lernzentren **12** 14 mobiles Lernen **1** 18, **3** 10 Online-Kurs **1** 17 Open Content **3** 11 Organisation **1** 18 Qualifizierung **1** 18 Qualifizierung der Ausbilder **12** 13 Serious Games **3** 10 Software **12** 14 soziale Medien **3** 10

Strategien **3** 10 Teilnahme **1** 19 Unterstützung für Lernende **12** 14 Vereinbarungen **1** 19 Virtual Classroom **12** 12 virtuelle Lernwelten **1** 18 Vorgaben des Berufsbildungsgesetzes **12** 15 Web Based Training (WBT) **1** 7, **12** 12 Webinar **1** 17 **Elektrische Anlagen und Arbeitsmittel (BGV A3) 3** 8 **Elektronische Personalakte 11** 29, **12** 21 Akteneinsichtsrecht **12** 24 Authentizität **12** 24 Integrität **12** 24 Intervenierbarkeit **12** 24 Maßnahmen **12** 22 Nichtverkettbarkeit **12** 25 Rechtsgrundlage **12** 22 Revisionsfähigkeit **12** 25 Schutzbedarf **12** 22 Schutzziele **12** 22 Speicherung von Daten **12** 21**,** 24 Transparenz **12** 25 Verfügbarkeit **12** 24 Vertraulichkeit **12** 23 Zugriff **12** 23 Zweckbindung **12** 25 **Elektrosmog** Arbeitsplatz **3** 5 **Elgg 7-8** 38 **E-Mail** Datensicherheit **3** 28 dienstliche ~ **6** 32 Integrität **3** 30 Kontrolle **11** 14 Netikette **11** 22 Verfügbarkeit **3** 31 Verschlüsselung **9** 36 Verteiler **11** 22 Vertraulichkeit **3** 30 Verstöße **11 23** Verwendung **11 23** Zugriff durch Arbeitgeber **6** 32 **EnCase 9** 25 **Enterprise Resource Planning (ERP) 6** 7, **12** 11 **Entwicklungsqualifizierung 2** 23 **Erfahrungsaustausch 9** 16 **Erhaltungsqualifizierung 2** 23 **Erhebung von Daten** durch Auftraggeber **1** 29 **Erpressungs-Software 6** 30 **EU-Datenschutz-Grundverordnung 3** 24 Anwendungsbereich **3** 26 **Expertensuche 4** 11 **Extensible Messaging and Presence Protocol (XMPP) 7-8** 40, 41 **Externe Tastatur** Notebook **1** 38 **Facebook**

Account **10** 35 Aktivitäten der Mitarbeiter **7-8** 20

Arbeitgeberschelte **11** 15 Äußerungen in Facebook-Gruppe **7-8** 25 Beleidigungen **11** 15 Botschaften an Facebook-Chatter **7-8** 25 Chronikeinträge **7-8** 24 Freizeitverhalten **7-8** 25 Gefällt mir-Funktion **7-8** 25 Nutzerprofil **7-8** 24 Öffentlichkeitsarbeit **9** 26 Statement durch Gefällt mir-Funktion **7-8** 25 Verantwortung für andere **7-8** 25 Vertraulichkeit **7-8** 23 **Festplatten-Backup 3** 37 **Filmen von Mitarbeitern 2** 18 Einwilligung der Betroffenen **2** 19 Intranet **2** 19 Veröffentlichung **2** 19 **Firewalls 9** 24 **Firmen-Filme 2** 18 Veröffentlichung **2** 19 **Firmen-Server 9** 24 **Firmenveränderungen** Belegschafts-/Betriebsratsbeteiligung bei Veränderungen **1** 5 **Flache Hierarchien 4** 9 **Flugsimulatoren** Einsatz **12** 16 Software **12** 16 **Foren 4** 10 **Forschungsprojekt DILI 9** 17 **Fragerecht des Arbeitgebers 6** 12 **Freizeitverhalten** soziale Netzwerke **7-8** 25 **Friendica 7-8** 39 **Fusion 1** 7 **Gefährdungsbeurteilung 6** 20 Bildschirmarbeit **6** 16 **Geheimdienste 9** 24 **Gesamtbetriebsvereinbarung Internet 4** 32 **Geschenk**

Anspruch eines Arbeitnehmers **12** 16 **Gesundheitsamt** Akteneinsicht **4** 37 **Gesundheitsschutz 1** 26, **4** 24 Elektrosmog **3** 5 Luftfeuchtigkeit **11** 16 **Gewerkschafterdaten** Betriebsrat **11** 30 **Gläserner Arbeitnehmer 7-8** 4, 9 **Gratifikationskrisen 4** 26 **Gute Arbeit-Wiki 9** 35

**Hans-Böckler-Stiftung** Betriebsvereinbarungen **1** 27, **12** 20 **Harambee 4** 11 **Hardware 5** 28 **Hausrecht** Videoüberwachung **2** 7, 14 **Heimliche Überwachung 2 6,** 15 Entschädigung für Überwachungsdruck **2** 17 Spyware **1** 13

**Honeypot 7-8** 10, 13 **iCloud 9** 7 **ifb Media-Verlag** Betriebsratswahl kompakt **10** 5 **IG Metall 1** 37 **IKT-Nutzung** Regelung **1** 25 **IKT-Projekte** Gestaltung **1** 26 **IKT-Rahmenvereinbarungen 1** 25 **Impact-Analyse 5** 8 **Industrie 4.0 6** 4, **12** 4, 9 Datenschutz **6** 8 **Industrielle Instandhaltung 9** 16 **Informationsaustausch** Unternehmen und Behörden **4** 9 **Informationsrecht des Arbeitgebers 6** 12 **Informationsrechte 1** 26 **Institut für Arbeitsschutz** Feldbeobachtungen und Labortests **5** 7 **Institut für Betriebsräte-Fortbildung W.A.F.** Wahlhelfer Betriebsratswahl **10** 5 **integrationsaemter.de 6** 34 **Integrität 1** 16 **Internet 11** 14, **12** 4, 9 Anwendungsszenarien **12** 4, 8 Gesamtbetriebsvereinbarung **4** 32 Schnittstelle Mensch – Maschine **12** 9 Schnittstellen Lieferant – Hersteller – Kunde **12** 10 **S**trafermittlung **12** 29 Surfen und mailen im Urlaub **7-8** 45 **Internet-Flatrate** Betriebsrat **7-8** 17 **Internet-Surfsticks 7-8** 45 **Internet-Telefonie** Aufbau eines Voice over IP-Systems **6** 26 Jobcenter **6** 25 **Intranet** BuddyPress **7-8** 38 Chat-Netze **7-8** 40 Diaspora **7-8** 40 Elgg **7-8** 38 Filmen von Mitarbeitern **2** 19 friendica **7-8** 39 phpBB **7-8** 39 soziale Netzwerke **7-8** 37 Streikaufrufe **11** 15 Wikis **7-8** 39 **Intrusion Detection System (IDS) 7-8** 10, 13 **IT Infrastructure Library (ITIL) 1** 12, **11** 19 Begriff **11** 21 Service-Betrieb **11** 20 Service-Entwicklung **11** 19 Service-Strategie **11** 19 Service-Überführung **11** 20 Service-Verbesserung **11** 20 **IT Service Management 11** 19 **IT-Assets 2** 26 **IT-Projektrisiken 2** 26 **IT-Prozessrisiken 2** 26, **10** 21

Analyse **10** 23 Dokumentation **10** 22 Erkennung **10** 22 Liste **10** 23 Maßnahmen **10** 23 Prozesslandkarte **10** 22 Risikoregister **10** 23 Security Management **10** 24 Service Continuity Management **10** 24 **IT-Ressourcenrisiken 2** 26 **IT-Risikomanagement 2** 25, **5** 8 Aktivitäten **2** 26 Bewertung/Priorisierung von Risiken **2** 27 Dokumentation **2** 27, **5** 9 Formen **2** 31 Gesamtrisiko **5** 12 Gliederung von IT-Risiken **2** 28 Handlungsfelder **2** 26 Impact-Analyse **5** 8 Maßnahmenplan **5** 12 Maßnahmenplanung **5** 8 Nutzen **2** 31 operatives ~ **2** 31 Prozesse **2** 26 Prozesslandkarte **10** 22 Prozessrisiken **10** 21 Risikoanalyse **2** 27, **5** 9 Risikoauflösung **2** 27 Risikobewertung **5** 9 Risikoidentifikation **2** 27, **5** 8 Risikokategorien **2** 28 Risikokennzahlen **2** 30 Risikomanagementplanung **2** 27 Risikoüberwachung **2** 27 Risikovermeidung **5** 11 Risk Assessment/Risk Control **2** 27 Security Management **10** 24 Service Continuity Management **10** 24 strategisches ~ **2** 31 Systematisierung der Risikokennzahlen **2** 30 Systemrisiken **5** 10 **IT-Systemrisiken 5** 8, 10 **IT-Unternehmen** Belegschafts-/Betriebsratsbeteiligung bei Veränderungen **1** 5 Veränderungsprozesse **1** 5, 6 **Jailbreak 9** 8, 9 **Jobcenter** Internet-Telefonie **6** 25

**Kennwortschutz** ZIP-Dateien **3** 38 **Kollaboration 3** 10 **Kommunikationsarbeit 4** 4 **Konzernbetriebsrat** Mitbestimmung **3** 15 **Krankheitsattest** an direkten Vorgesetzten **10** 30 **Krimiautor 4** 27 **Kündigungsgründe** Facebook-Beleidigungen **11** 15

**LBE Privacy Guard 9** 8

**Lehrvideos** Filmen von Mitarbeitern **2** 18 **Leistungskontrolle 1** 25, 28 **Lernet 2.0 1** 17 **Lernplattformen 1** 18 **Lernsoftware 1** 17 **Lernspiele 3** 10 **Lernsysteme 9** 18 **Lernzentren 12** 14 **Lightweight Directory Access Protocol (LDAP) 7-8** 41 **Liquid Feedback 4** 13 **Loyalitätspflicht 7-8** 22 **Luftaufklärung 1** 22 **Luftfahrt** Drohnen **1** 20 **Luftfeuchtigkeit 11** 16 gesundheitliche Auswirkungen **11** 17 richtige ~ **11** 18 Typenübersicht mobiler Luftbefeuchter **11** 17 **LUNA 1 22 Mail-Dienste** Sicherung von Inhalten **4** 39 **Malware 9** 37, **12** 39 **Manufacturing Execution System (MES) 6** 6, **12** 11 **Maus** Pflege **11** 40 **Meinungsfreiheit** Arbeitsverhältnis **7-8** 20 soziale Netzwerke **10** 34 **MetaGer.de 10** 27 **Meteorologie** Wettervorhersagen **7-8** 26 **Microblogging 1** 33 **Microsoft Office Configuration Analyzer 5** 39 **Miranda 7-8** 41 **Mitarbeiterschulung** moderne Technik **2** 21 **Mitbestimmung** E-Learning **12** 15 Firmenveränderungen **1** 5 Personalsoftware **3** 15 übergangene ~ **1** 15 Videoüberwachung **2** 5 **Mitbestimmung von A–Z 5** 37 **Mobile Arbeit 9** 10 Dienstreisen **9** 12 Gestaltung **9** 10 **Mobile Device Management 9** 5 **Mobile Geräte** Bring Your Own Device (BYOD) **9** 7 Device Management **9** 5 Diebstahl **9** 7 Grundlagen **12** 40 Jailbreak **9** 8, 9 LBE Privacy Guard **9** 8 Passwortschutz **9** 7 Risiken **9** 7 Schaden **9** 7 Sicherheit **9** 7 Sicherheitsstrategien **9** 8 Verlust **9** 7 Verwaltung **9** 4 **Mobiles Lernen 1** 18**, 3** 10

**Moderne Technik** Mitarbeiterschulung **2** 21 **MQ-9 Reaper 1** 20 **Navis** Crashsicherheit **5** 4 **Network Sniffer 9** 25 **Neue Medien 1** 17 **Nordrhein-Westfalen** Datenschutzbeauftragte **10** 31 **Notebook 5** 4 Crashsicherheit **5** 4 externe Tastatur **1** 38 **Notwehr 7-8** 33 **NSA 9** 24, **12** 33 **Nutzung von Daten**

betriebliches Eingliederungs-

management **1** 31

**Öffentlich zugängliche Bereiche** Videoüberwachung **2** 7 **Öffentlichkeitsarbeit** Social Business Software **9** 27 soziale Netzwerke **9** 26 **Office 2003** Support-Ende **12** 38 **Office 365 6** 22 **Online-Datenbanken 5** 35 **Online-Helfer 5** 35 kostenlose Angebote **6** 34 kostenpflichtige Produkte **6** 35 **Online-Kurs 1** 17 **Open Content 3** 11 **OStatus 7-8** 41

## **Passwort**

Brute-Force-Methode **3** 38 Dictionary-Methode **3** 39 Einsatz **12** 34 gesichertes ~ **12** 36 komplexes ~ **12** 36 leichtes ~ **12** 36 Lösungen **12** 35 PDF-Dateien **1** 39 praktische Vorschläge **12** 36 Schema **12** 35 Speicherort **12** 34 überflüssiges ~ **12** 36 Vorschläge **12** 36 ZIP-Dateien **3** 38 **Passwortschutz 12** 34 mobile Geräte **9** 7 **Pausenräume** Videoüberwachung **2** 35 **PC-Ergonomie 4** 27, **5** 4 **PC-Probleme 4** 39 **PC-Ruhezustand**  Deaktivierung **11** 39 **PDF-Dateien** Passwort **1** 39 Sicherheit **1** 38 **Personalakte** Digitalisierung **11** 29 elektronische ~ **12** 21 **Personalaktenführungsrichtlinie Thüringen 2** 36 **Personaldaten** Cloud Computing **7-8** 18

Personalversammlung **11** 29 Straftaten **6** 27 **Personaldatenschutz 12** 10, 11 Data Loss Prevention-Systeme **7-8** 4, 9 elektronische Personalakte **12** 21 Fälle **4** 37, **6** 33, **10** 31, **11** 30, **12** 27 Landesamt für Datenschutzaufsicht Bayern **6** 33 Speicherung von Daten **4** 37 Spyware **1** 13 Übermittlung von Daten an Betriebsrat **6** 33 **Personalrat** Auskunftsanspruch **5** 21 Informationsansprüche **5** 21 Schwerbehindertenliste **4** 36 **Personalratsmitbestimmung** Internet-Telefonie **6** 25 VoIP **3** 15 **Personalratswahlen** Wahlergebnisse **4** 36 **Personalsoftware** Betriebsratsmitbestimmung **3** 15 **Personalversammlung** Personaldaten **11** 29 **Personalwirtschaft 6** 27 **Personenprofile 12** 33 **Persönlichkeitsrechte 3** 18 **Pflichtverletzung 1** 14 **phpBB 7-8** 39 **Pidgin 7-8** 41 **Platform as a Service (PaaS) 7-8** 19 **Portable Anwendungen 2** 37 **PowerPoint 7-8** 42 Grundregeln **6** 38 kostenlose Vorlagen **7-8** 44 Präsentationen **6** 37 **pptPlex 7-8** 43 **Präsentationen 7-8** 42 Anmerkungen **7-8** 43 Auflistungen **6** 39 Diagramme **6** 39 easy Whiteboard **7-8** 42 Grundlayout **6** 37 Grundregeln **6** 38 Inhalte einfügen **7-8** 42 kostenlose PowerPoint-Vorlagen **7-8** 44 Kreativformen **6** 39 PowerPoint **6** 37, **7-8** 42 pptPlex **7-8** 43 Prezi **7-8** 43 Text markieren **7-8** 42 Vorlagen **6** 38 Zoom **7-8** 43 **Prezi 7-8** 43 **PRISM 11** 24, **12** 32 **Provider** Arbeitgeber **11** 14 **Psychische Belastungen 4** 24 **Qualifizierung 1** 17, 19, **2** 22 Anpassungs~ **2** 23 Befragung der Teilnehmer nach Schulung **2** 24 Entwicklungs~ **2** 23

Erhaltungs~ **2** 23

moderne Technik **2** 21 Um~ **2** 23 **Qualifizierungsmaßnahmen 1** 26 **Querschnittsvereinbarungen 1** 26 **Radio Frequency Identification (RFID) 11** 5, **12** 8, 30 **Rasterfahndung 12** 29 **Regel für Betriebssicherheit** TRBS 2131 **3** 8 **Registrierdatenbank** Bereinigung **3** 40 **Rehabilitation 6** 35, 36 **Report-Konfigurationen 3** 35 **Report-Software 3** 32 Funktionen **3** 33 **RFID-Tags 12** 30 **RFID-Technik 11** 5, **12** 8, 30 **Risikoanalyse 2** 27, **5** 9 **Risikoauflösung 2** 27 **Risikobewertung 5** 9 **Risikoidentifikation 2** 27, **5** 8 **Risikokategorien 2** 28 **Risikokennzahlen 2** 30 **Risikomanagement 2** 25 **Risikomanagementplanung 2** 27 **Risikoüberwachung 2** 27 **Risikovermeidung 5** 11 **Risk Assessment/Risk Control 2** 27 **Rückfahrkamera 10** 31 **Saarland** Datenschutzbeauftragte **12** 27 **SAP 1** 37 **SAP-ERP 11** 22 **SAP-Personal-Software 7-8** 14 Cloud Computing **7-8** 18 Leistungskontrolle **7-8** 14 Personaldaten **7-8** 18 Potenzialeinschätzung **7-8** 16 Schulnoten für SAP-Beschäftigte **7-8** 14 Verhaltenskontrolle **7-8** 15 **Schad-Software 6** 29 **Schwerbehindertenliste** Herausgabe an Personalrat **4** 36 **Schwerbehindertenrecht online/digital 6** 35 **Schwerbehindertenvertretung** Online-Helfer **6** 34 **Screening** Stellenbewerber **11** 14 **Security Management 10** 24 **Selbsthilferechte 7-8** 33 **Serious Games 3** 10 **Service Continuity Management 10** 24 **Service-Betrieb 11** 20 **Service-Entwicklung 11** 19 **Service-Strategie 11** 19 **Service-Überführung 11** 20 **Service-Verbesserung 11** 20 **Shitstorm 7-8** 23 **Signaturkarte** Verwendungspflicht **10** 17 **Situation Room 4** 10 **Sitzverteilung**

Wahl-Programme **10** 7

**Smart Cities 12** 4 **Smart Factory 12 5,** 9 **Smart Grid 12** 4 **Smart Home 12** 4 **Smartphones 5** 4, **9** 4 Jailbreak **9 8,** 9 LBE Privacy Guard **9** 8 Netzabdeckung **7-8** 46 **Snowden, Edward 11** 24 **Social Business Software 9** 27 **Social Learning 4** 11 **Social Media** Handlungshilfe **4** 20 **Social Project Management 4** 11 **Social Software 4** 5 Nutzergruppen **4** 6 **Social Support 4** 11 **Social Web 4** 4 **Social Workplace 4** 10 **Software 5** 28, **6** 34 ältere ~ **11** 39 Anforderungen **12** 14 Betriebsratsmitbestimmung **3** 15 Betriebsratswahl 2014 **10** 4 Betriebsratswahl kompakt **10** 5 Bildschirmarbeit **6** 15 datenschutzfreundliches Programmieren **9** 21 Deine Stimme – Betriebsratswahl **10** 5 E-Learning **12** 14 empfehlenswerte Produkte **5** 35 Entwicklung **9** 21 Ergonomie **6** 15 Erhaltung älterer ~ **11** 39 Erpressungs~ **6** 30 Flugsimulatoren **12** 16 Funktionen **3** 33 kostenlose Angebote **6** 34 kostenpflichtige Produkte **6** 35 Lern~ **1** 17 Nutzergruppen **4** 6 Nutzungskontext **6** 19 Öffentlichkeitsarbeit **9** 27 Online-Helfer **6** 34 Personal~ **3** 15 Report **3** 32 SAP-Personal~ **7-8** 14 Schad~ **6** 29 Social Business Software **9** 27 Social Software **4** 5 Späh-Software **1** 13, 14, **9** 24, 25, **11** 24 Verwertungsverbot **1** 14 Wahlhelfer Betriebsratswahl **10** 5 Wahlmanager Betriebsratswahl **10** 5 Wahl-Programme **10** 4 Zeitwirtschaft **3** 32 **Sonderkündigungsschutz** Wahlvorstandskandidat **9** 18 **Soziale Medien 3** 10 **Soziale Netzwerke 4** 4, **6** 12, **7-8** 20, **11** 14 Angaben im Nutzerprofil **7-8** 24 Äußerungen **7-8** 22 Äußerungen in Facebook-Gruppe **7-8** 25 Beleidigungen **11** 15 Betriebsratsauftritt **10** 32 Bilder **10** 34

Botschaften an Facebook Chatter **7-8** 25 BuddyPress **7-8** 38 Chat-Netze **7-8** 40 Diaspora **7-8** 40 Einträge in Facebook-Chronik **7-8** 24 Elgg **7-8** 38 Freizeitverhalten **7-8** 25 friendica **7-8** 39 Gefällt mir-Funktion **7-8** 25 Intranet **7-8** 37 kostenlose ~ **7-8** 37 Meinungsfreiheit **7-8** 20, **10** 34 Nutzerprofil **7-8** 24 Öffentlichkeitsarbeit **9** 26 Pflichtangaben **10** 33 phpBB **7-8** 39 private Aussagen in Online-Communities **7-8** 23 Sicherheit **10** 35 Unternehmens-Logo **10** 33 Urheberrecht **3** 13 Verantwortliche **10** 33 Verantwortung für andere **7-8** 25 Vertraulichkeit **7-8** 23 Wikis **7-8** 39 **Sozialplan** Eckpunkte **5** 14 Formulierungen **5** 16 **Späh-Software 1** 13, **9** 24, 25, **11** 24 Verwertungsverbot **1** 14 **Speicherung von Daten** Bewerberdaten **6** 32 elektronische Personalakte **12** 21, 24 Personaldaten **4** 37 **Spyware 1** 13, **9** 24, 25, **11** 24 Verwertungsverbot **1** 14 **Stand der Technik und Arbeitswissenschaft 5** 7 **Ständige Erreichbarkeit 9** 11 **Standortsicherheitsmaßnahmen 7-8** 10, 13 **Stellenbewerber** Screening **11** 14 **Stellenbewerbung** Dienstweg **12** 27 **Steuerbehörden 12** 29 **Strafermittlung** Internet **12** 29 **Straftaten** Aufklären durch Videoüberwachung **2** 14 Erpressungs-Software **6** 30 konkreter Tatverdacht **7-8** 32 Personaldaten **6** 27 Schad-Software **6** 29 Zufallskontrollen **7-8** 31 **Strahlung** Arbeitsplatz **3** 5 **Streaming Media** CPU-Überlastung **7-8** 47 **Streikaufrufe** Intranet **11** 15 **Stress 4** 24 **Suchmaschinen 9** 37 datenschutzfreundliche ~ **10** 27 DuckDuckGo.com **10** 27 Google.de **10** 27

MetaGer.de **10** 27 **Systemauslastung** Reduktion **11** 38 **Tablet-PC 5** 4, **9** 4 **talentplus.de 6** 34 **Tastatur** Pflege **11** 40 **Teamarbeit** virtuelle ~ **10** 18 **Technische Hilfsmittel 4** 29 **Teilhabe behinderter Menschen 6** 35, 36 **Telefon-Kundenzentren** Arbeitnehmerdatenschutz **1** 28 **Telematiksysteme 10** 30 **Telemedienanbieter** Betriebsrat **10** 35 **Thüringen** Beamtengesetz **2 36** Datenschutzbeauftragte **2 36** Personalaktenführungsrichtlinie **2** 36 **Token 12** 36 **Toolbars** Entfernung **11** 37 **TRBS 2131 3** 8 **Trojaner 9** 37 **Tweets 1** 33 **Twitter 1** 33 Datenschutz **1** 35 Funktionen **1** 34 Nutzen **1** 35 Öffentlichkeitsarbeit **9** 26 System **1** 33 Überblick **1** 33 Zugang **1** 34 **Übermittlung von Daten** im Konzern **3** 26 Schwerbehindertenliste **4** 36 Versicherungsnummern **11** 30 Wahlergebnisse **4** 36 **Umqualifizierung 2** 23 **Umschulung 2** 23 **Unfallverhütungsvorschriften 3** 8 **Unfallversicherung 5** 4 **Unified Communications 10** 18 **Unmanned Aircraft Systems (UAS) 1** 20 **Unternehmensfusion 1** 7 **Unternehmens-Logo** soziale Netzwerke **10** 33 **Unternehmensverbünde** Cloud Computing **6** 21 **Urheberrecht** Grundlagen **3** 16 Legenden **3** 15 Persönlichkeitsrechte **3 1**8 Rechtsinhaber **3** 18 soziale Netzwerke **3** 13 Urheber **3** 18 Verwertungsrechte **3** 18 Werk **3** 16 **ver.di 1** 37

**Veränderungsprozesse 1** 5, 6 Change-Matrix **1** 6 Phasen **1** 9

Praxis **1** 6 typische **~ 1** 6 Unternehmensfusion **1** 7 **Verdachtskontrollen 7-8** 32 **Verfahrensverzeichnis** Datenschutzbeauftragte **5** 31 **Verfügbarkeitskontrolle 4** 34 **Verhaltenskontrolle 1** 25, 28, **7-8** 31, **9** 24 **Vernetzte Organisation 4** 4 **Vernetzung 12** 4, 9 **Industrie 4.0 6** 4 **Verschlüsselung 3** 39 E-Mail **9** 36 **Versetzung 5** 14 **Versicherungsnummern** Übermittlung von Daten **11** 30 **Vertrauliche Schreiben 1** 31 **Vertraulichkeit 1** 16 **Verwertungsrechte 3** 18 **Verwertungsverbot** Spyware **1** 14 **Verzeichnisstrukturen** Anlage **4** 39 **Videoclips** Bearbeitung **10** 38 Konvertierung **10** 39 **Videoüberwachung 2** 5, 12, **7-8** 33 Anforderungen **2** 7 Aufgabenerfüllung öffentlicher Stellen **2** 7 Aufklären von Straftaten **2** 14 Ausbildung unter ~ **10** 29 berechtigtes Interesse **2** 7 Betriebsvereinbarungen **2** 14 Einsatzbereiche im Unternehmen **2** 13 Eiscafé **12** 19 Entschädigung für Überwachungsdruck **2** 17 Entwicklungen der Videotechnologie **10** 30 Erforderlichkeit **2** 9 Folgen rechtswidriger ~ **2** 16 Funktionen **2** 12 Geeignetheit **2** 8 heimliche Überwachung **2** 15 in öffentlich zugänglichen Bereichen **2** 7 offene ~ **2** 13 Pausenräume **2** 35 präventive betriebliche ~ **2** 13 Rahmen für die offene ~ **2** 13 rechtswidrige ~ **2** 16

schutzwürdige Interessen der Betroffenen **2** 9 Standort der Kamera **2** 8 technisch-organisatorische Anforderungen **2** 7 Umsetzung **2** 7 Verhältnismäßigkeit **2** 10, **13** Vorprüfung **2** 6 Wahrnehmung berechtigter Interessen **2** 7 Wahrnehmung des Hausrechts **2** 7**,** 14 Zulässigkeit **2** 6 Zweck **2** 7 **Viren 9** 37 **Virtual Classroom 12** 12 **Virtuelle Lernwelten 1** 18 **Virtuelle Teamarbeit 10** 18 ACD-Anlagen **10** 19 Konflikte **10** 20 Merkmale **10** 18 Rahmenvereinbarung **10** 20 Regelungspunkte **10** 20 Rollenprobleme **10** 19 technische Voraussetzungen **10** 19 Voraussetzungen **10** 19 **VoIP 6** 25 Aufbau eines Voice over IP-Systems **6** 26 Personalratsmitbestimmung **3** 15 **Wahlergebnisse** Übermittlung der Daten an Gewerkschaft **4** 36 Wahl-Programme **10** 7 **Wahlhelfer Betriebsratswahl 10** 5 **Wahlmanager Betriebsratswahl 10** 5 **Wahl-Programme** Berechnung der Wahltermine **10** 8 Betriebsratswahl **10** 4 Fristen **10** 6 Gesamtübersicht der Angebote **10** 10 Größe/Zusammensetzung des Betriebsrats **10** 5

Inhalte **10** 5 Sitzverteilung **10** 7 Wahlergebnis **10** 7 Wahltermine **10** 8 Zeitpuffer **10** 6 **Wahltermine**

Berechnung **10** 8 **Wahlvorstandskandidat**

Sonderkündigungsschutz **9** 18

**Web Based Training (WBT) 1** 17, **12** 12 **Webinar 1** 17 **Weihnachtsfeier** iPad für Anwesenheit **12** 16 **Weiterbildungsmaßnahmen** Mindeststandards **5** 15 **Weitergabekontrolle 4** 34 **WEKA-Verlag 5** 37, **6** 36 Wahlmanager Betriebsratswahl **10** 5 **Werbevideos** Filmen von Mitarbeitern **2** 18 **Wettervorhersagen 7-8 26 Wiedereingliederung** Überwachungsrecht **9** 18 **Wikipedia 9** 31, **11** 31 Mitarbeit **11** 31 **Wikis 4** 10, **7-8** 39 Betriebsrats-Wiki **9** 35 Gute Arbeit-Wiki **9** 35 **Windows 8** Downgrade **12** 37 Upgrade **12** 37 **Windows Network Monitor 9** 25 **Windows XP** Support-Ende **12** 38 **Windows-Betriebssystem** Downgrade **12** 37 Neuinstallation **9** 40 Upgrade **12** 37 Windows 8 **12** 37 Windows XP **12** 38 **Wireless Local Area Network (WLAN) 12** 8 **Wireshark 9** 25 **Wissensarbeit 4** 4 **Wissensaustausch 4** 9, 10, **9** 16 **Wolters Kluwer Deutschland 5** 35 **Würfelkontrollen 7-8** 31

**Web 2.0 6** 12, **9** 16

**XMPP 7-8** 40, 41 **X-Ways 9** 25

**Zeitwirtschafts-Software 3** 32 **ZIP-Dateien** Kennwortschutz **3** 38 **Zufallskontrollen 7-8** 31 **Zugangskontrolle 4** 34 **Zugriffskontrolle 4** 34, **7-8** 10 **Zusammenarbeit** Unternehmen und Behörden **4** 9 **Zutrittskontrolle 4** 34

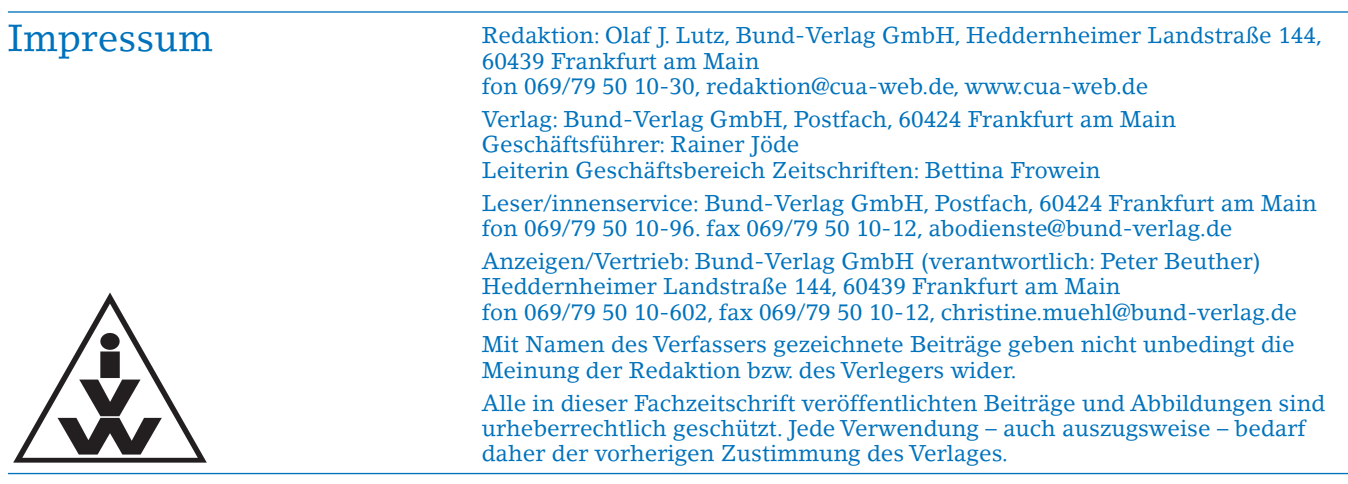